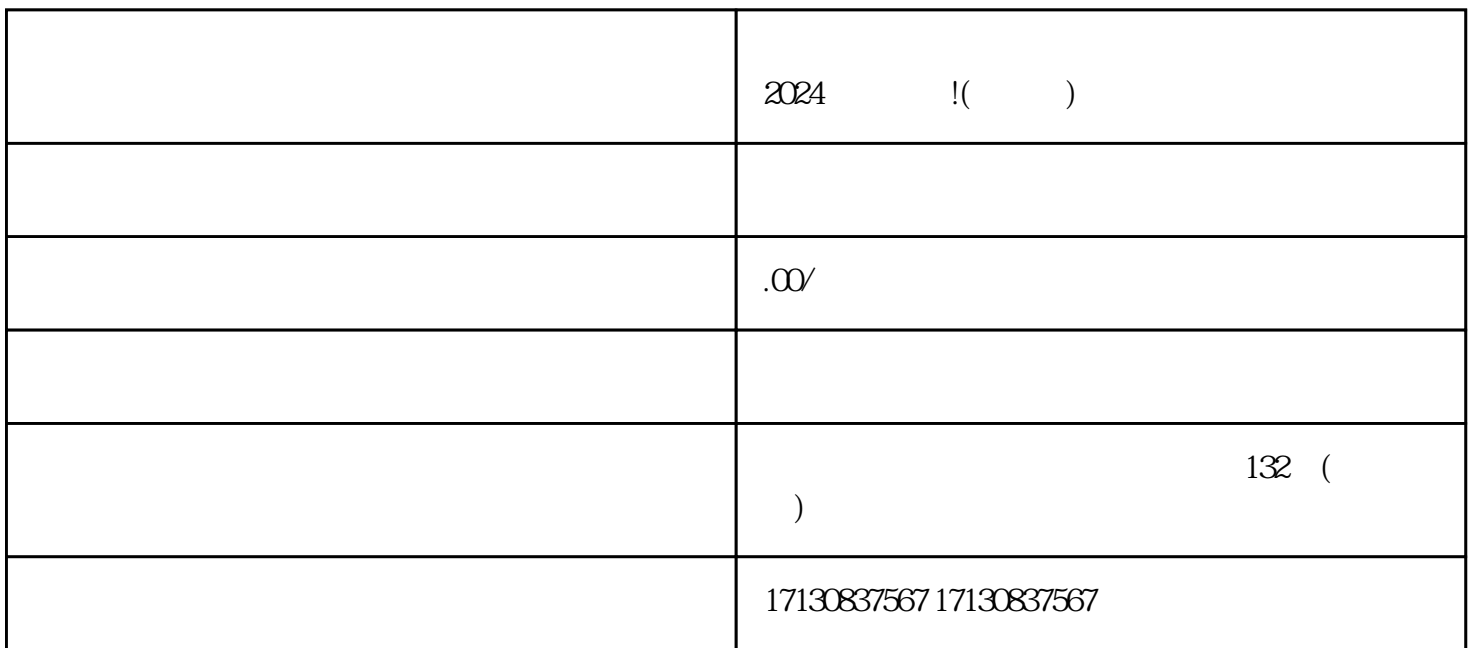

 $1-2$ 

 $\frac{a}{a}$  and  $\frac{a}{b}$  , and  $\frac{a}{b}$  , and  $\frac{a}{b}$  , and  $\frac{a}{b}$  , and  $\frac{a}{b}$  , and  $\frac{a}{b}$ 

 $\alpha$  and  $\alpha$  and  $\alpha$  is the set of  $\alpha$  is the set of  $\alpha$ 

 $\mathcal{L}$ 

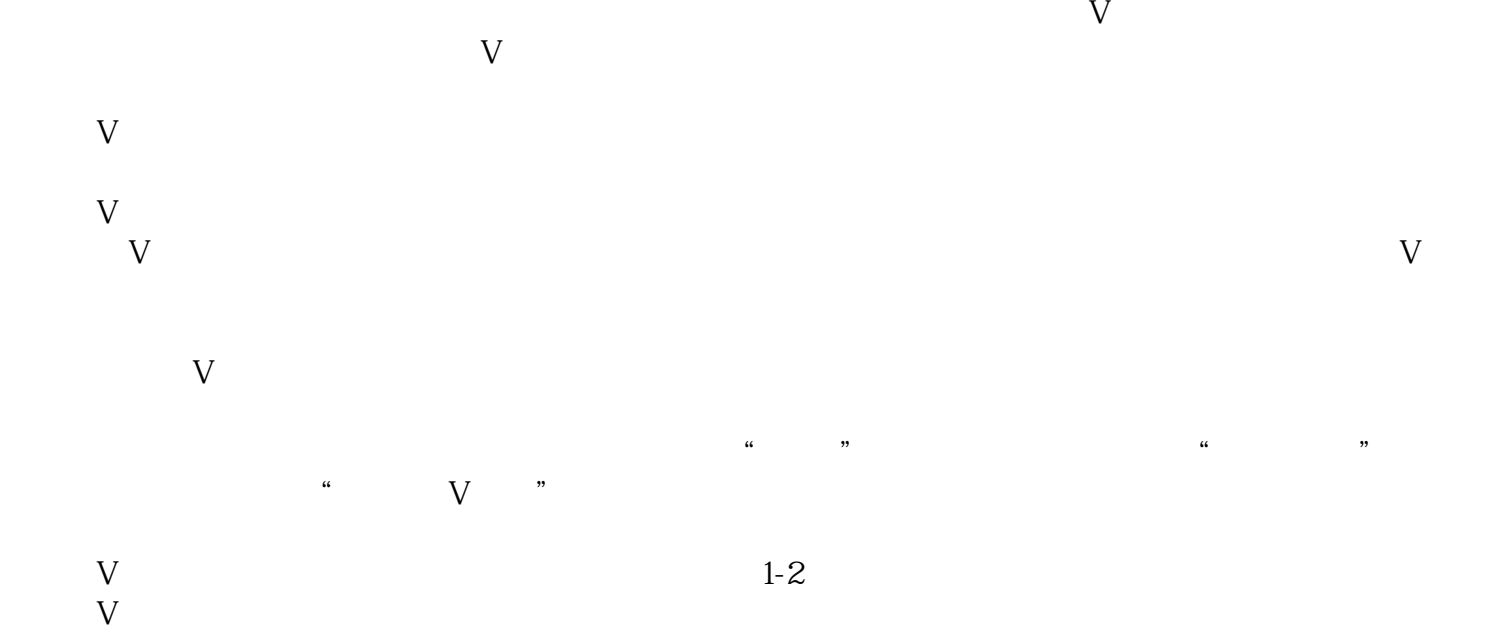

- 1.  $\blacksquare$
- $2.$  $3 \sim 3$
- $4.$
- $5.$